## PP-DS WITH SAP S/4HANA PDF, EPUB, EBOOK

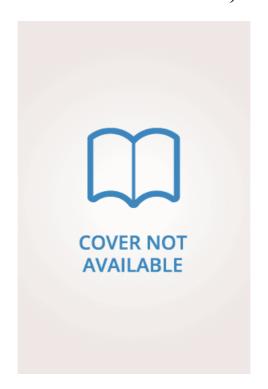

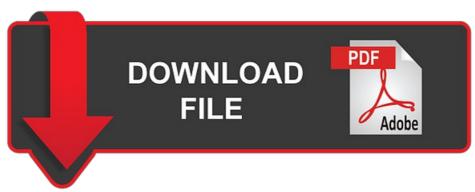

Mahesh Babu Mg | 476 pages | 03 Sep 2020 | SAP Press | 9781493218721 | English | Maryland, United States

| SAP PP-DS: Advanced Manufacturing with SAP   Book and E-Book - by SAP PRESS                                                                                                    |  |  |  |  |  |
|----------------------------------------------------------------------------------------------------|--|--|--|--|--|
| Print edition. Print edition E-book Bundle. Are you ready for embedded PP-DS? Advance your production planning and detailed scheduling with this comprehensive guide! Then follow step-by-step instructions for configuring and running PP-DS in your system, from determining your requirements to monitoring your results. |  |  |  |  |  |
| With details on advanced features, troubleshooting, and migration, this is your all-in-one PP-DS resource. About the Book About the E-book pages, hardcover, 1. Reference book format 6. Printed black and white on 60 offset paper from sustainable sources. Casebound for durability.                                      |  |  |  |  |  |

Reader-friendly serif font TheAntiquaB 9. One-column layout. E-book in full color. Copy and paste, bookmarks, and print-out permitted. Table of contents, in-text references, and index fully linked. Thanks for sharing such quality information. Production Planning and Control. Excellent information. Save my name, email, and website in this browser for the next time I comment. Notify me via e-mail if anyone answers my comment. Register for a free and non-binding PIKON newsfeed here and receive our latest blog posts with expert knowledge on digitisation and SAP topics by email once a month.

After your registration you will receive an email. I can revoke my consent at any time via the link in the newsfeed email. Information on the content, the logging of your registration, the dispatch via the US provider MailChimp and statistical evaluations can be found in our data protection declaration. The planning process is carried out with the help of so-called heuristics, which can also be very flexibly adjusted or extended in comparison with SAP ECC. This way, you can gradually achieve an optimal approach. The creation indicator for purchase requisitions is unavailable in MRP Live. MRP Live always creates purchase requisitions if the material has been outsourced. The creation indicator for delivery schedules is unavailable in MRP Live. MRP Live always creates delivery schedules if a valid delivery plan is available. Share this Post. Share on linkedIn. Share on xing XING. Share on facebook Facebook. Share on twitter Twitter.

About the author. Production Planning and Control Reply. Thanks for sharing such good article. This is really helpful. Dear Jurgen, Excellent information. More Blog-Posts. By Martina Ksinsik. SAC — which horse should I bet on? SAC: Which requirements do the tools cover? And what is useful for me? August 9, 4 Minutes. Read more. By Mike Biercher. Margin analysis replaces accounting-based profitability analysis: these new opportunities are emerging. August 2, 7 Minutes. Improved performance and usability for Material Requirements Planning because of new functionalities. May 26, 5 Minutes. By Maximilian Ulrich. May 18, 4 Minutes.

By Tommy Beckers. Compliance with legal requirements as a strategic focus on your digital transformation roadmap. October 7, 6 Minutes. By Sarah Leichtweis.

## PP/DS for SAP S/4HANA (Advanced Planning): A powerful planning and scheduling tool | SAP Blogs

Right click and copy the link to share this comment. Lingaiah Vanam Blog Post Author. Kenneth Snyder. Like 1 Share. Ramamoorthy Balakrishnan. Thanks lingaiah for the blog. Pravin Mandgaonkar. Thanks for nice insight on PPDS. Chandramouli P. Thanks for sharing the information. It's really helpful. Thank you Chandramouli! Guru Prasad. Nice blog. Thank you Guru! Ravinder Bada Narayana. Good blog thanks for sharing. Thank you Ravinder! Suresh Kumar Angara.

Thank you Suresh! Thank you Varesh! Pedro Burckhardt. Activate the flag for Advanced Planning in customizing. Transaction BF Set up CIF user parameters. Verify Configuration Schema in Customizing for whether it matches your business need. In addition, maintain number ranges for production campaigns and interchangeability groups depending on the usage of these functions.

Check if pre-delivered ATP categories exist. Like 2 Share. Gabriel Longoria. Many Thanks, Pedro! This checklist is very useful. Thank you for sharing the pre-checks. Thanks for updating the configuration settings. Marti Kamdem. Hi Lingaiah, From the printscreens of the capacity utilization above, I can see there are still some overloads situations. Am I correct? Also I can see some load in Non-working days. Need your help. Thanks for this informative blog. I have a question on planning with container resources and specifically on the source of supply SOS in the product storage definition PSD.

I was hoping to define an external procurement relationship as the SOS, so that the container resource is filled through procurement elements as opposed to inhouse production orders. Is this possible? Sawmill industry, with unlimited variant possibilities. Mill Products with Variant Configuration is considered as key feature to support this business model. Thank you for the very useful input. Could you please help by highlighting which method and parameter has to be changed?

I have not tested this, but conceptually should plan with ABAP logic. In APO that used to control location master with additional tab for vmi process for instance. You set on ppds your location as type for any reason. Later you wish transfering a work centre of thi location in transaction CR02 and receive a mysterious message which after debug session, you understand as: cr02 is searching your location of type as a given, not the one you set as Bad luck. Skip to Content. Personal Insights Jomerce PJ.

February 12, 18 minute read. In addition to this you also needs to maintain advanced planning flag for work centers. Ascertaining Pl. You can maintain this in Heuristics settings. Alerts are the way forward. Not used in netting calculation. Only used in dynamic pegging. Alternative: In case custom solution needs to be achieved, it could be controlled by LC peg area settings. User Option available in Heuristics. Alert Moderator. Alerting is not available for unauthorized users. Assigned tags. Similar Blog Posts. Related Questions.

You must be Logged on to comment or reply to a post. Murugesh Karunamurthy. Wonderful blog! Keep it coming. Like 0 Share. Right click and copy the link to share this comment. Robert Sutherland. Thanks a great blog. Thanks for sharing, useful Blog! So always ON. Like 1 Share. Former Member. Hi there, Great info but I am confused on the licensing. Thanks, Chuck Dressler.

I used the report, should I also generate and activate an integration model Thanks an Advance, Annemarie. Dhandapani Satheeshkumar. I get the below message - When will this be available? May be a temporary issue due to next versioning. Mansi Pujari. That's a helpful blog. Thanks for sharing this information. I think both are different, but not very sure.. Thanks but got it sorted by now. Rahul Agarwal. Samir Dutta. Are there any special precautions to be taken. Please confirm Regards Nishigandha. Hi Jomerce Thanks for your reply. If you have any hints, please guide. Regards Nishigandha. Regards Levent. Thanks Regards Nishigandha. Sangeetha Somasekaran. Regards, Krishna. Marco Ceccarelli. Hi Jomerce, thanks for the blog. Thanks, Marco. Printed black and white on 60 offset paper from sustainable sources. Casebound for durability. Reader-friendly serif font TheAntiquaB 9.

One-column layout. E-book in full color. Copy and paste, bookmarks, and print-out permitted. Table of contents, in-text references, and index fully linked. Including online book edition in dedicated reader application. Highlights include: Master data. Reading Sample.

## SAP S/4HANA PP/DS for Production Planning and Detailed Scheduling - PIKON SAP Consulting

Browse the Book Browse the Book. Print edition. Print edition E-book Bundle. Are you ready for embedded PP-DS? Advance your production planning and detailed scheduling with this comprehensive guide! Then follow step-by-step instructions for configuring and running PP-DS in your system, from determining your requirements to monitoring your results. With details on advanced features, troubleshooting, and migration, this is your all-in-one PP-DS resource. About the Book About the E-book pages, hardcover, 1. Reference book format 6. Printed black and white on 60 offset paper from sustainable sources. Casebound for durability. Reader-friendly serif font TheAntiquaB 9. One-column layout. E-book in full color. Copy and paste, bookmarks, and print-out permitted.

The HANA version of the quick sizer provides help to size your live cache memory requirements. This needs to be additionally installed preferably in a separate hardware. A dedicated license, Manufacturing for Planning and Scheduling is required if this switch is set to Active. Improvements are made in following topics. It is recommended that all downstream materials should be Advanced Planning-relevant if planned together with MRP Live. Most of the Order and batches are always enabled to be integrated once a material is classified as Advanced Planning. In case some order types need not be needed to be integrated eg: Production order only , uncheck unnecessary items. This means you are exactly doing automatically what CCR is doing.

It could be also achieved in the source system before migration. This can effect standard support for. Its important to note that the mapping is done with a redirect CDS view and is also have no option to change standard mapping, event though the product master can be extensible with new fields. I recommend to verify the standard mapping and see if this is matching with you modelling blue print before implementation. The mapping is available at SAP Note Few major ones are below. Below items defaults values are used. Automatic Propagation is not desirable. There is no standard way to have product at customer and vendor locations. This will impact you if non supported processes like VMI is used.

An alternative to evaluate would be to model customer and vendor locations as storage location MRP area, if modelling is made in a way that only one plant is supplying to customer or vendor locations. With this it would be still possible to have visibility on the customer or vendor locations. It should be noted that in this case MRP areas should be used as a stock transfer to production plant and not as a production location.

Locations corresponding to Storage location MRP areas location type and subcontracting MRP areas location type are planned before planning the corresponding plant locations MRP live. You will have to adopt you business process to achieve this. In addition Forecast Consumption for sales orders for characteristics-based forecasts while planning with characteristics for CDP and CBF are no longer supported. Subcontracting is only supported with rough cut planning. So a finite planning of subcontractor is not possible. In case it is needed to have finite scheduling model for subcontracting some work around like below could be evaluated.

A solution could be designed with a dedicated storage location for each Subcontractor, a routing with 2 operations, one with external key just for PR creation and one with fake internal key for resource capacity management and order scheduling. Spots and user exits removed, especially true for areas in. Spots and user exits are available. It may be that even rerouting with classic MRP the replication will not happen. The best option is to have a custom product heuristics that not do anything.

Please note that the above recommendations are purely concept based and is not tested. It needs to be tested and evaluated independently. However multilevel automatic planning can be used without CTP process using custom specified planning procedures and heuristics. Also for a consistent result, it requires the orders in liveCache to have the same components as that of the PP orders.

But there are few options to help. Please communicate with your SAP contacts for details on this. To use this in Fiori launchpad, a tile has to be created for these transactions. For this it is still possible to launch the applications from Fiori launch pad, if NWBC is installed in the system. To see the details refer to the blog. This is to prevent data corruption. In case you are not using Monitor Capacity Utilization Fiori app, for shift maintenance, you can enable this. Refer note for details. Free attributes in product and location are not supported. When might we see such a functional planboard and workcenter resourcing views for project networks and maintenance orders? Would be terrific. Maintenance orders creating downtimes in the production scheduling board should be already supported. You mentioned that combined orders are now supported mainly Mill industries.

Great info but I am confused on the licensing. Once is a instillation view and one is the licensing view. But to use this, you need a licence. In the note, the recommendation is to create and activate an integration model for Location. Should both be executed, or should only one way of create the location recommended? I used the report, should I also generate and activate an integration model. The note above is for There Integration model is valid. For onwards its the new report. Its mentioned in note as well. So answer is, depends on the version. Jomerce PJ This Blog is very useful.

I am trying to implement the Characteristics-Dependent Planning and I see there are 2 notes mentioned in this Blog- I am not able to access both the notes any specific reason. Notes- and Couldnot get enough clarify for this on SAP portal. Any inputs, welcomed! I do not think you need step 3, as its one system. Also you have to specify certain planning methods 5 or 6, depending on the configuration. See note Could you solve this problem? Can you please share the OSS note details? Could you please explain more in details the setting to use "finite scheduling model for subcontracting". Is there any way to create the multiple modes for alternate sequence in integrated PPDS? Otherwise what is the alternative to optimize across multiple machine with different run rate.

It is discreet environment and we are not using work center classification. Any suggestion will be appreciated. We are using APO box as well. Getting PP planning procedure issue when we are trying with MM You can use MM17 for mass material master selective field update. Change

anything in material master in MM Should get assigned to active version automatically. If not, its a bug and may have a misisng note. This means you are exactly doing automatically what CCR is doing". Currently, i am stuck with this area. Need your help.

Thanks for this informative blog. I have a question on planning with container resources and specifically on the source of supply SOS in the product storage definition PSD. I was hoping to define an external procurement relationship as the SOS, so that the container resource is filled through procurement elements as opposed to inhouse production orders. Is this possible? Sawmill industry, with unlimited variant possibilities. Mill Products with Variant Configuration is considered as key feature to support this business model. Thank you for the very useful input. Could you please help by highlighting which method and parameter has to be changed? I have not tested this, but conceptually should plan with ABAP logic. In APO that used to control location master with additional tab for vmi process for instance. You set on ppds your location as type for any reason.

Later you wish transfering a work centre of thi location in transaction CR02 and receive a mysterious message which after debug session, you understand as: cr02 is searching your location of type as a given, not the one you set as Bad luck. Skip to Content. Personal Insights Jomerce PJ. February 12, 18 minute read. In addition to this you also needs to maintain advanced planning flag for work centers.

## S/4HANA with Embedded PP/DS Functionality | SAP Blogs

The note above is for There Integration model is valid. For onwards its the new report. Its mentioned in note as well. So answer is, depends on the version. Jomerce PJ This Blog is very useful. I am trying to implement the Characteristics-Dependent Planning and I see there are 2 notes mentioned in this Blog- I am not able to access both the notes any specific reason. Notes- and Couldnot get enough clarify for this on SAP portal. Any inputs, welcomed! I do not think you need step 3, as its one system. Also you have to specify certain planning methods 5 or 6, depending on the configuration. See note Could you solve this problem? Can you please share the OSS note details? Could you please explain more in details the setting to use "finite scheduling model for subcontracting".

Is there any way to create the multiple modes for alternate sequence in integrated PPDS? Otherwise what is the alternative to optimize across multiple machine with different run rate. It is discreet environment and we are not using work center classification. Any suggestion will be appreciated. We are using APO box as well. Getting PP planning procedure issue when we are trying with MM You can use MM17 for mass material master selective field update. Change anything in material master in MM Should get assigned to active version automatically. If not , its a bug and may have a missing note. This means you are exactly doing automatically what CCR is doing". Currently, i am stuck with this area. Need your help. Thanks for this informative blog. I have a question on planning with container resources and specifically on the source of supply SOS in the product storage definition PSD. I was hoping to define an external procurement relationship as the SOS, so that the container resource is filled through procurement elements as opposed to inhouse production orders.

Is this possible? Sawmill industry, with unlimited variant possibilities. Mill Products with Variant Configuration is considered as key feature to support this business model. Thank you for the very useful input. Could you please help by highlighting which method and parameter has to be changed? I have not tested this, but conceptually should plan with ABAP logic. In APO that used to control location master with additional tab for vmi process for instance. You set on ppds your location as type for any reason.

Later you wish transfering a work centre of thi location in transaction CR02 and receive a mysterious message which after debug session, you understand as: cr02 is searching your location of type as a given, not the one you set as Bad luck. Skip to Content. Personal Insights Jomerce PJ. February 12, 18 minute read. In addition to this you also needs to maintain advanced planning flag for work centers. Ascertaining Pl. You can maintain this in Heuristics settings. Alerts are the way forward. Not used in netting calculation. Only used in dynamic pegging. Alternative: In case custom solution needs to be achieved, it could be controlled by LC peg area settings. User Option available in Heuristics. Alert Moderator.

Alerting is not available for unauthorized users. Assigned tags. Similar Blog Posts. Related Questions. You must be Logged on to comment or reply to a post. Murugesh Karunamurthy. Wonderful blog! Keep it coming. Like 0 Share. Right click and copy the link to share this comment. Robert Sutherland. Thanks a great blog. Thanks for sharing, useful Blog! August 2, 7 Minutes.

Improved performance and usability for Material Requirements Planning because of new functionalities. May 26, 5 Minutes. By Maximilian Ulrich. May 18, 4 Minutes. By Tommy Beckers. Compliance with legal requirements as a strategic focus on your digital transformation roadmap. October 7, 6 Minutes. By Sarah Leichtweis. April 27, 5 Minutes. By Sabine Hofmann. PIKON continues to support you. Read about our tips and tricks in times of crisis. March 22, 3 Minutes. Big news! Can you sit back and relax?!

February 6, 5 Minutes. By Dan Smets. SAP Document Compliance to meet legal requirements worldwide. Learn more about the strategic SAP solution for compliance with legal requirements worldwide. August 7, 9 Minutes. By Christophe Op 't Eynde. April 25, 7 Minutes. By Daniel Bauer. March 3, 3 Minutes. By Paul Carney. January 30, 5 Minutes. SAP Add-Ons. About Pikon. Reference book format 6. Printed black and white on 60 offset paper from sustainable sources. Casebound for durability. Reader-friendly serif font TheAntiquaB 9. One-column layout. E-book in full color. Copy and paste, bookmarks, and print-out permitted. Table of contents, in-text references, and index fully linked. Including online book edition in dedicated reader application. Highlights include: Master data.

| South Africas High Treason Club: The White Separatist Boeremag Conspirators on Trial free pdf Sydney Sugar Skull, Adult Coloring Book: Dia De Los Muertos Gifts for Men and Women, Stress Relievi download pdf, epub |  |  |  |  |  |
|----------------------------------------------------------------------------------------------------|--|--|--|--|--|
|                                                                                                    |  |  |  |  |  |
|                                                                                                    |  |  |  |  |  |
|                                                                                                    |  |  |  |  |  |
|                                                                                                    |  |  |  |  |  |
|                                                                                                    |  |  |  |  |  |
|                                                                                                    |  |  |  |  |  |
|                                                                                                    |  |  |  |  |  |
|                                                                                                    |  |  |  |  |  |
|                                                                                                    |  |  |  |  |  |
|                                                                                                    |  |  |  |  |  |
|                                                                                                    |  |  |  |  |  |
|                                                                                                    |  |  |  |  |  |
|                                                                                                    |  |  |  |  |  |
|                                                                                                    |  |  |  |  |  |
|                                                                                                    |  |  |  |  |  |
|                                                                                                    |  |  |  |  |  |
|                                                                                                    |  |  |  |  |  |
|                                                                                                    |  |  |  |  |  |
|                                                                                                    |  |  |  |  |  |
|                                                                                                    |  |  |  |  |  |
|                                                                                                    |  |  |  |  |  |